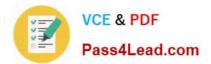

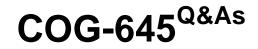

IBM Cognos 10 BI Multidimensional Author

# Pass IBM COG-645 Exam with 100% Guarantee

Free Download Real Questions & Answers **PDF** and **VCE** file from:

https://www.pass4lead.com/COG-645.html

100% Passing Guarantee 100% Money Back Assurance

Following Questions and Answers are all new published by IBM Official Exam Center

Instant Download After Purchase

100% Money Back Guarantee

😳 365 Days Free Update

800,000+ Satisfied Customers

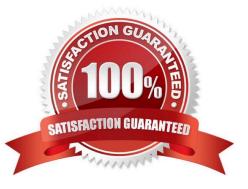

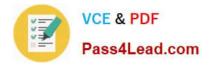

### **QUESTION 1**

The report author wants to create a report to compare the sales of product types for special sales promotions in 2005 and 2006, but the report will exclude regular sales. Which style of authoring and which function will the report author use to create this report from a cube data source?

- A. Relational authoring style, except function
- B. Dimensional authoring style, filter function
- C. Dimensional authoring style, except function
- D. Relational authoring style, filter function

```
Correct Answer: C
```

### **QUESTION 2**

The report author creates a query where two items (TopThree and Retailer country) exist in the same member set. The expression for TopThree is: topCount([Retailer country],3,[Revenue]).

| Revenue               | <#2007#>       | Revenue               | 2007           |
|-----------------------|----------------|-----------------------|----------------|
| <#TopThree#:          | <#1234#>       | Consumer Club         | 4,602,568.55   |
| <#TopThee#:           | ×#1234#>       | Mega-Outlet           | 353, 436, 50   |
| E Retailer country MS |                | Sporting Goods Direct | 5,475.45       |
|                       |                | Extreme Outdoors      | 18,152,469.03  |
| - 🖭 Iop               | Three MS       | Busky Outfitters      | 553,648.45     |
| Revenue               | 2007           | The Sports Factory    | 2,226,271.54   |
| United States         | 191,312,080.13 | The Marketplace       | 6, 316, 354.84 |
| Japan                 | 03,100,254.10  | Hartman's             | 2, 157, 201.09 |
|                       |                | Sport Basement        | 617,959.75     |
| <u>China</u>          | 70,633,377.06  | <u>-port buschen</u>  | 01.1000.00     |

What drill behavior should the report author set in order to display the top three children instead of all children on drill down?

A. Configure TopThree to Change Expression, and configure Retailer country to Preserve.

- B. Configure TopThree to Preserve, and configure Retailer country to Preserve.
- C. Configure TopThree to Preserve, and configure Retailer country to Replace Expression.
- D. Configure TopThree to Ancestor, and configure Retailer country to Change Expression.

Correct Answer: C

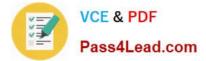

### **QUESTION 3**

A report author has created a crosstab report from the data source shown. The Retailer name level has been dragged to the rows and default drilling up and down has been activated.

| * | Retailers            |
|---|----------------------|
| Ð | 📩 Retailers 🚕        |
| - | 🕀 🧰 Members          |
|   | 🕀 🧰 Retailers        |
|   | 🕀 🥶 Region           |
|   | 🕫 🧰 Retailer country |
|   | 🕣 💷 Retailer name    |

What will be displayed in the report if the consumer drills up on one of the members of Retailer name?

- A. The parent member of the member drilled on.
- B. The ancestors of the member drilled on from the whole Retailers hierarchy.
- C. The members from the Region level.
- D. The members from the Retailer country level.

Correct Answer: D

### **QUESTION 4**

What is true about MUNs?

- A. A MUN is a business key that allows drill through between packages.
- B. A MUN is a key with a unique value at each level.
- C. A MUN contains the fully qualified path to a member.
- D. A MUN is a category code that is generated when the cube is built.

Correct Answer: C

### **QUESTION 5**

The dialog box shown appears when a report is run.

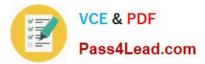

 Set Expression
 Image: Comparison

 Expression Definition:
 Image: CurrentMember([sales\_and\_marketing], [Products], [Products], [Products])

 Image: Image: Ima

What should the report author do to correct the situation?

A. Ask the modeler to rename the hierarchy to \\'[sales\_and\_marketing].[Products].[Products].[Products].\\', and to republish the package.

B. Modify the expression to change the \\'currentMember\\' function to \\'currentLevel\\'.

C. Modify the expression to change the \\'currentMember\\' function to \\'currentHierarchy\\'.

D. Modify the expression to \\'currentMember([sales\_and\_marketing].[Products].[Products])\\'.

Correct Answer: D

Latest COG-645 Dumps

COG-645 Study Guide

COG-645 Braindumps

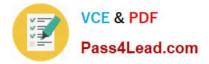

To Read the Whole Q&As, please purchase the Complete Version from Our website.

# Try our product !

100% Guaranteed Success
100% Money Back Guarantee
365 Days Free Update
Instant Download After Purchase
24x7 Customer Support
Average 99.9% Success Rate
More than 800,000 Satisfied Customers Worldwide
Multi-Platform capabilities - Windows, Mac, Android, iPhone, iPod, iPad, Kindle

We provide exam PDF and VCE of Cisco, Microsoft, IBM, CompTIA, Oracle and other IT Certifications. You can view Vendor list of All Certification Exams offered:

### https://www.pass4lead.com/allproducts

## **Need Help**

Please provide as much detail as possible so we can best assist you. To update a previously submitted ticket:

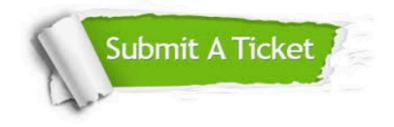

#### **One Year Free Update**

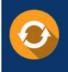

Free update is available within One Year after your purchase. After One Year, you will get 50% discounts for updating. And we are proud to boast a 24/7 efficient Customer Support system via Email.

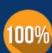

To ensure that you are spending on quality products, we provide 100% money back guarantee for 30 days

**Money Back Guarantee** 

from the date of purchase

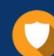

#### Security & Privacy

We respect customer privacy. We use McAfee's security service to provide you with utmost security for your personal information & peace of mind.

Any charges made through this site will appear as Global Simulators Limited. All trademarks are the property of their respective owners. Copyright © pass4lead, All Rights Reserved.